# Politechnika Krakowska im. Tadeusza Kościuszki

# Karta przedmiotu

obowiązuje studentów rozpoczynających studia w roku akademickim 2014/2015

Wydział Fizyki, Matematyki i Informatyki

Kierunek studiów: Fizyka techniczna **Profil: Ogólnoakademicki** Profil: Ogólnoakademicki

Forma sudiów: stacjonarne **Kod kierunku: FT** 

Stopień studiów: II

Specjalności: Technologie multimedialne

#### 1 Informacje o przedmiocie

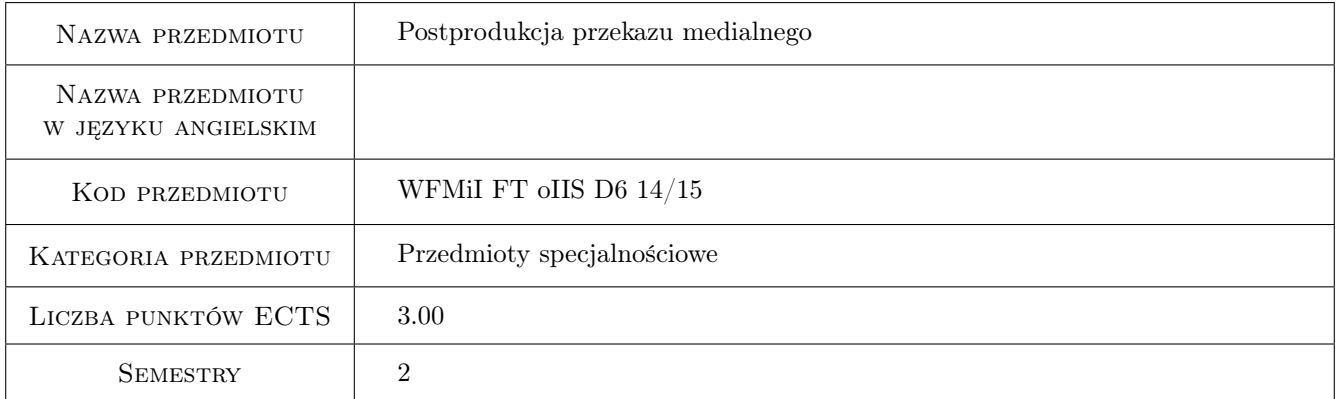

# 2 Rodzaj zajęć, liczba godzin w planie studiów

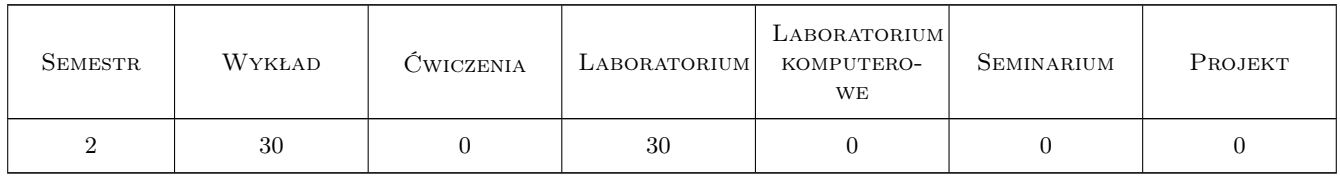

### 3 Cele przedmiotu

- Cel 1 Zaznajomienie studentów z technikami montażu nieliniowego dzieł multimedialnych wykorzystującymi narzędzia cyfrowe.
- Cel 2 Zaznajomienie studentów z algorytmami przetwarzania obrazów i sekwencji filmowych dla uzyskania efektów specjalnych w dziełach multimedialnych.

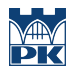

Cel 3 Wyrobienie umiejętności wykonywania dzieł multimedialnych z materiałów cyfrowych różnych typów i struktur danych na potrzeby współczesnych nadawców medialnych.

### 4 Wymagania wstępne w zakresie wiedzy, umiejętności i innych **KOMPETENCJI**

- 1 Wiedza nabyta na grafice komputerowej ze studiów I stopnia
- 2 Wiedza nabyta na przedmiocie Komputerowe przetwarzanie obrazu.
- 3 Znajomość systemów graficznych komputerowych nabyta na przedmiocie Techniki multimedialnego przekazu.

#### 5 Efekty kształcenia

- EK1 Wiedza Znajomość zagadnień postprodukcji dzieł multimedialnych, technologii montażu nieliniowego przy wykorzystaniu narzędzi cyfrowych. Wiedza na temat algorytmów stosowanych do efektów specjalnych przeprowadzanych na materiałach multimedialnych
- EK2 Umiejętności Umiejętności wykonywania poprawnego montażu przy wykorzystaniu narzędzi cyfrowych, z zastosowaniem efektów specjalnych.
- EK3 Kompetencje społeczne Umiejętność porozumiewania się i pracy w środowiskach twórczych związanych z przekazem medialnym.
- EK4 Umiejętności Umiejętność posługiwania się systemami komputerowymi stosowanymi do przetwarzania materiałów multimedialnych.

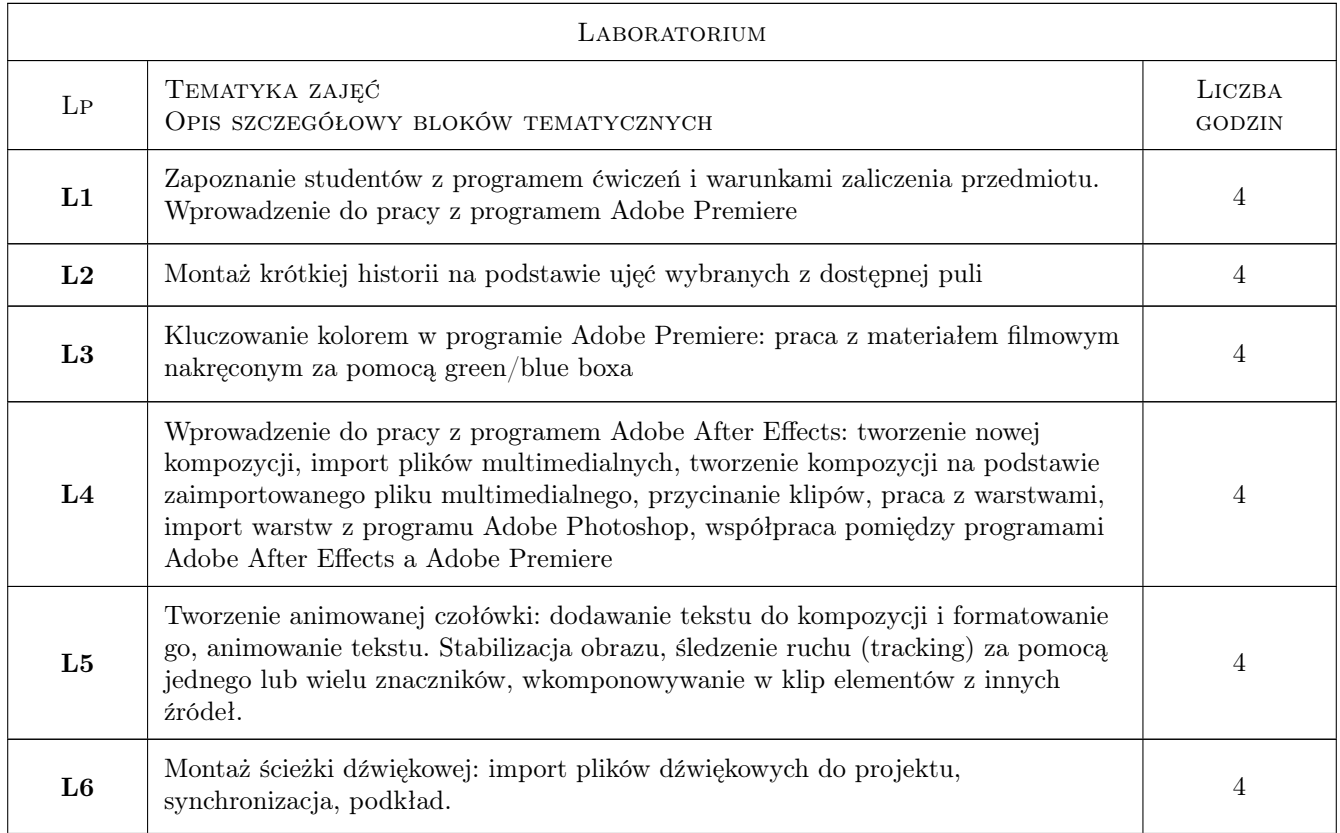

### 6 Treści programowe

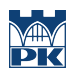

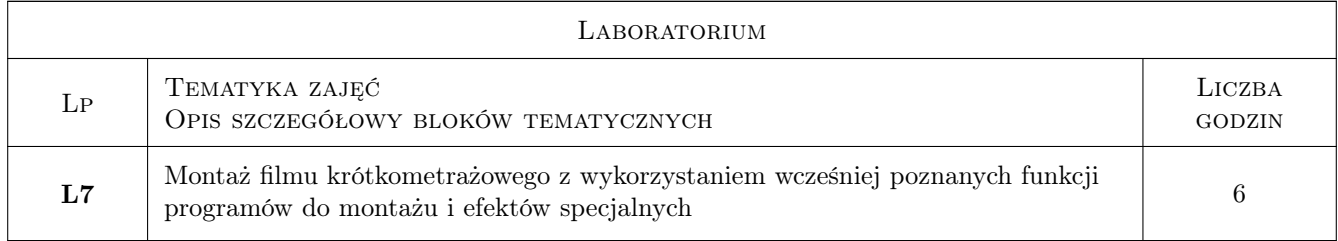

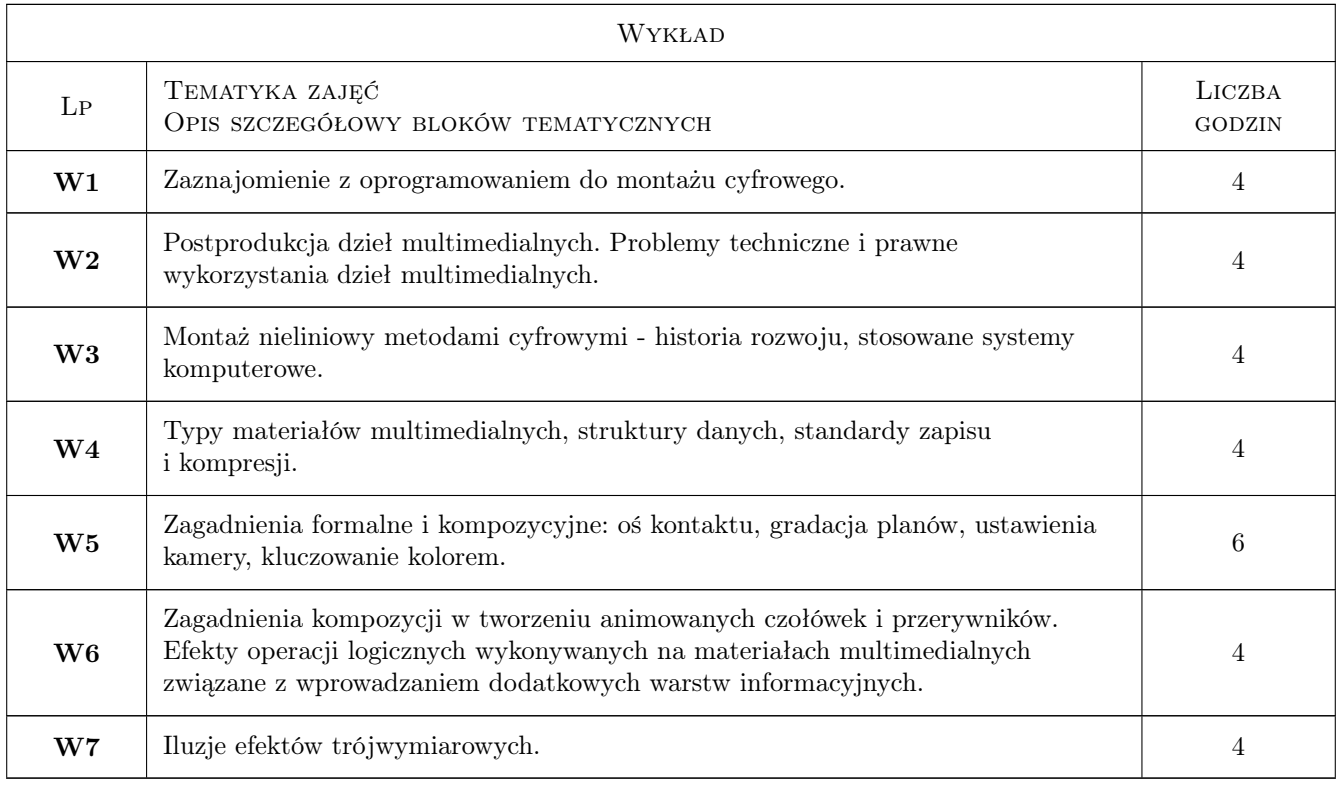

# 7 Narzędzia dydaktyczne

- N1 Wykłady
- N2 Ćwiczenia laboratoryjne
- N3 Prezentacje multimedialne
- N4 Konsultacje

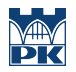

# 8 Obciążenie pracą studenta

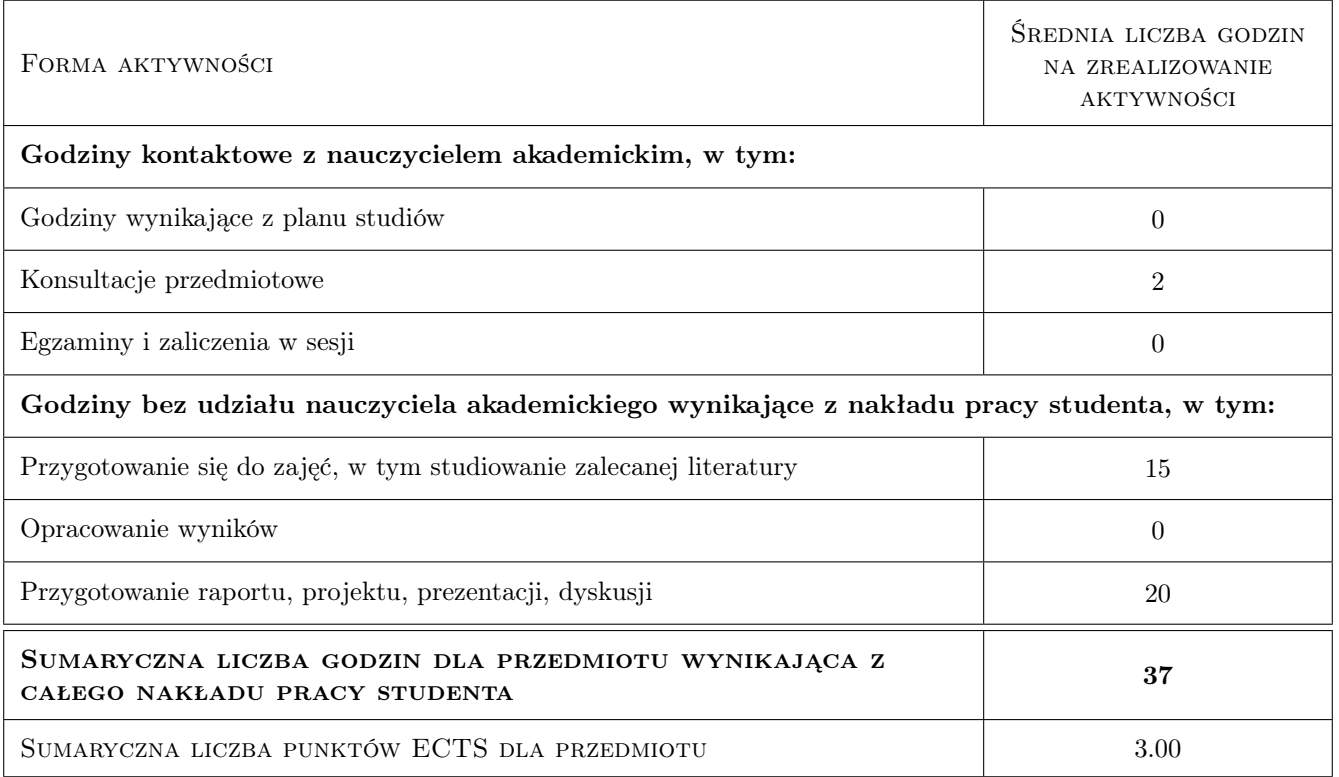

#### 9 Sposoby oceny

#### Ocena formująca

- F1 Ćwiczenie praktyczne
- F2 Sprawozdanie z ćwiczenia laboratoryjnego
- F3 Projekt indywidualny
- F4 Kolokwium

#### Ocena podsumowująca

P1 Średnia ważona ocen formujących

#### Kryteria oceny

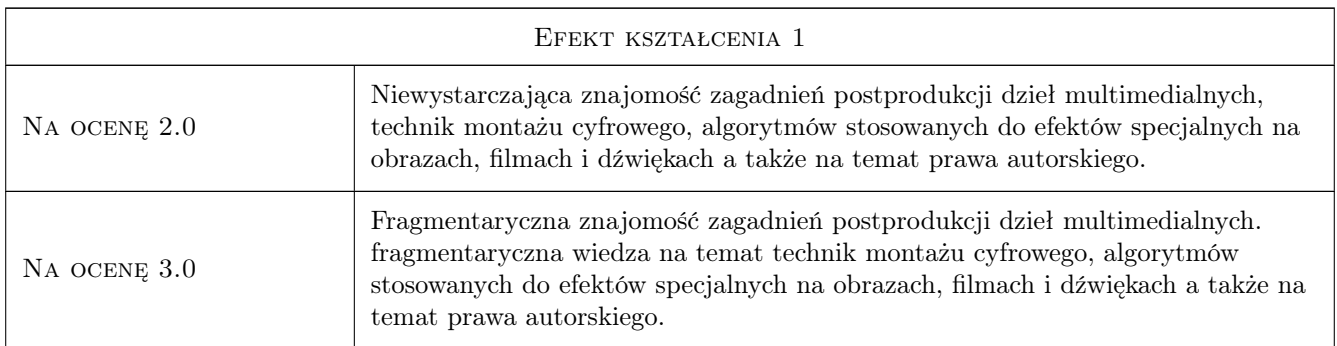

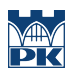

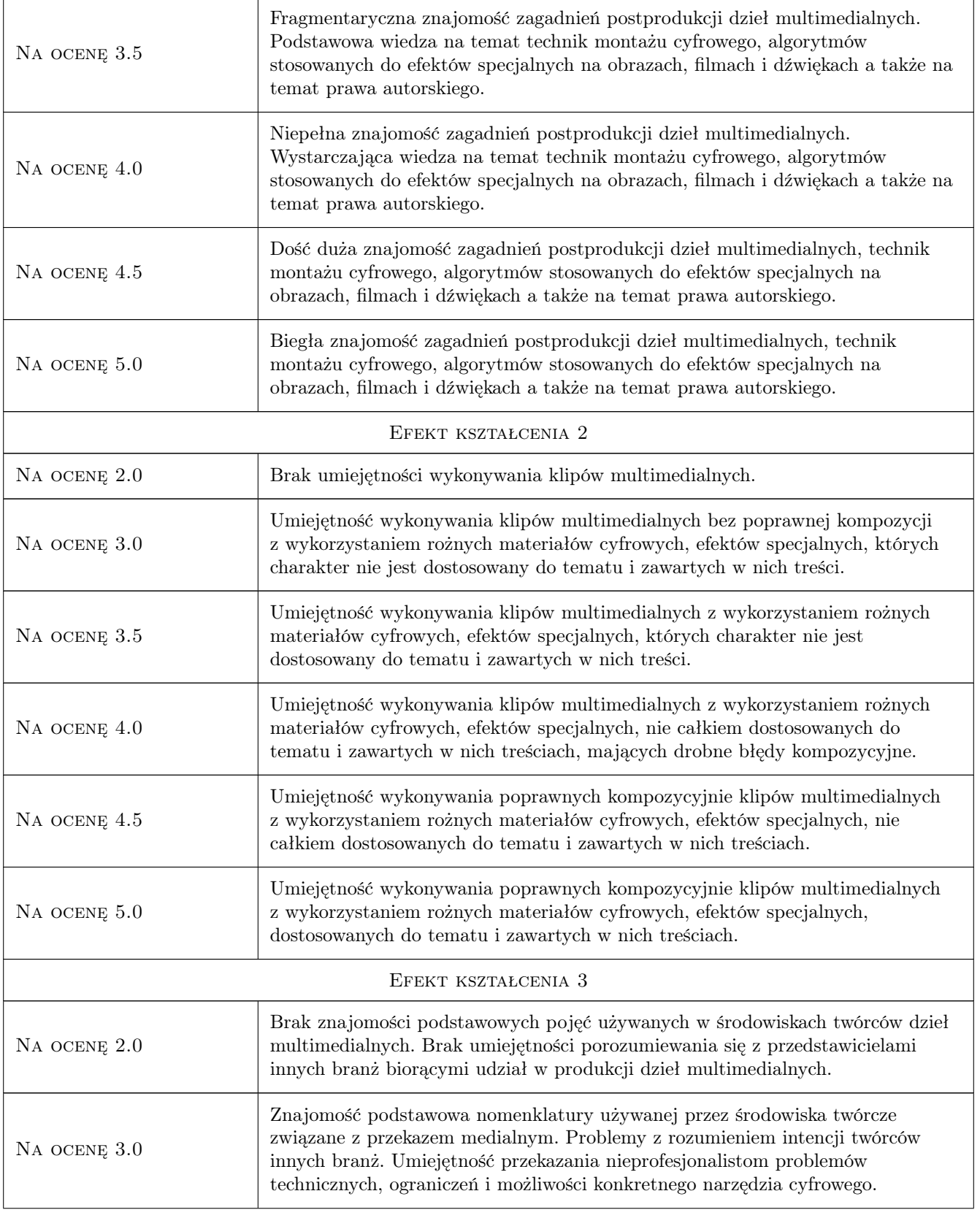

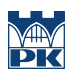

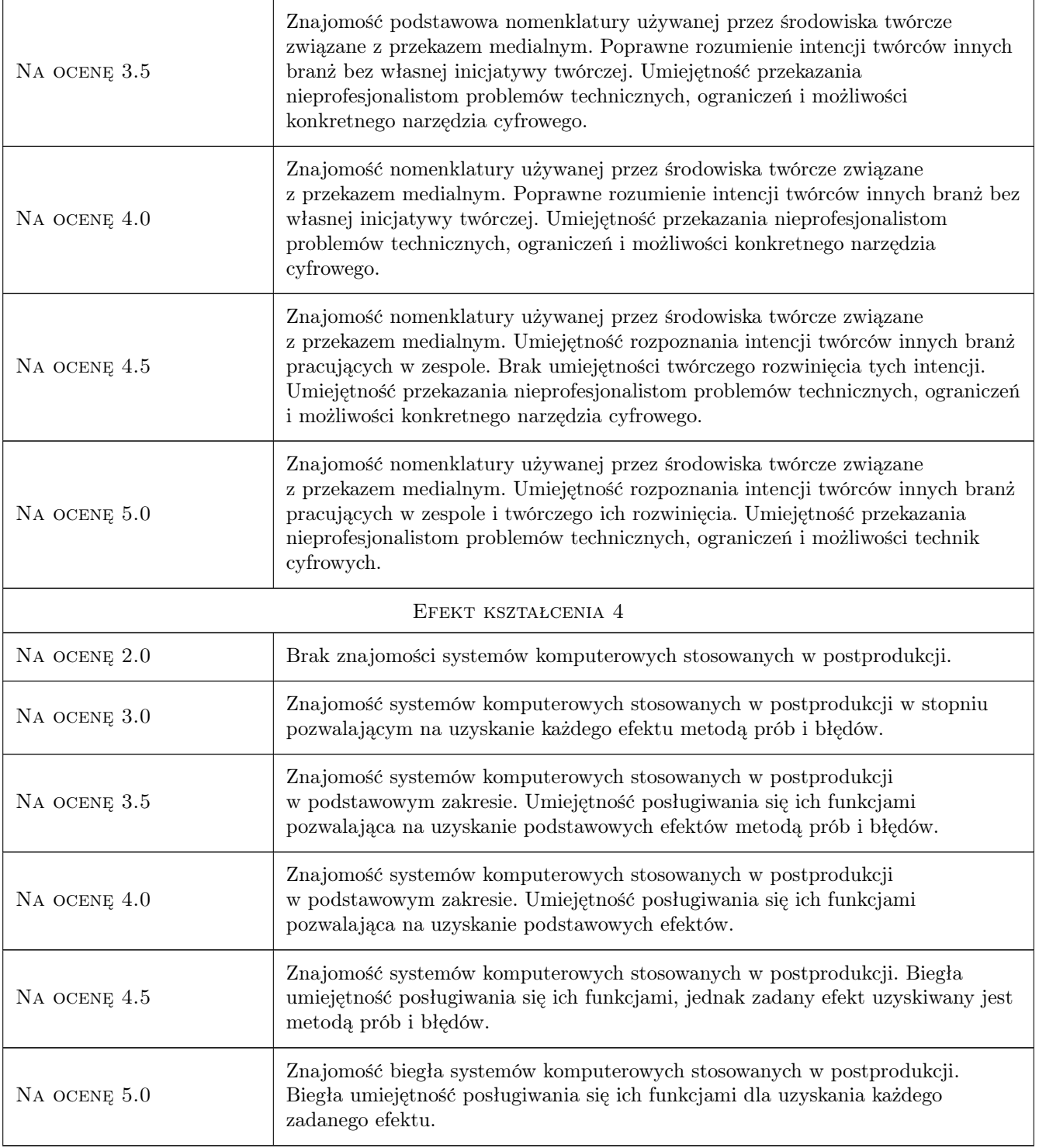

## 10 Macierz realizacji przedmiotu

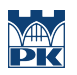

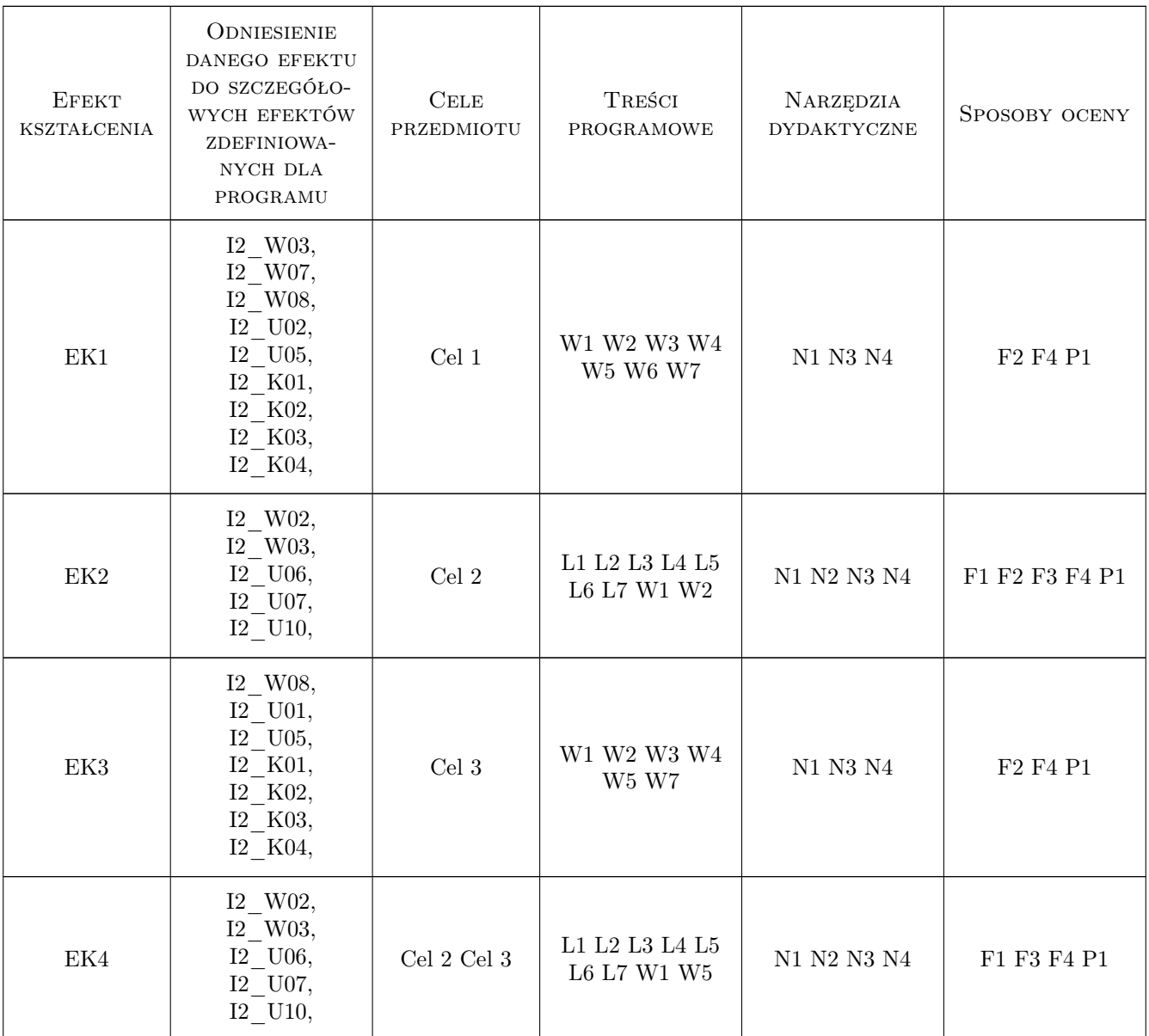

### 11 Wykaz literatury

#### Literatura podstawowa

- [1 ] Adobe Creative Team Adobe After Effects CS5. Oficjalny podręcznik, Gliwice, 2011, Helion
- [2 ] Adobe Creative Team Adobe Premiere Pro CS3. Oficjalny podręcznik, Gliwice, 2009, Helion

#### 12 Informacje o nauczycielach akademickich

#### Osoba odpowiedzialna za kartę

dr inż. Paweł Ozimek (kontakt: ozimek@pk.edu.pl)

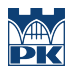

#### Osoby prowadzące przedmiot

1 mgr inż. Joanna Tarko (kontakt: jtarko@pk.edu.pl)

### 13 Zatwierdzenie karty przedmiotu do realizacji

(miejscowość, data) (odpowiedzialny za przedmiot) (dziekan)

PRZYJMUJĘ DO REALIZACJI (data i podpisy osób prowadzących przedmiot)

. . . . . . . . . . . . . . . . . . . . . . . . . . . . . . . . . . . . . . . . . . . . . . . .